*ASDBg - Convegno "Gli archivi parrocchiali: tra storia e nuove tecnologie*

*Bergamo, 21-22 giugno 2013*

**Hyperborea** 

## **ARIANNA3 E <sup>A</sup>RIANNAWEB: INNOVAZIONE <sup>E</sup>**

### **TECNOLOGIE PER IL MONDO DEGLI ARCHIVI**

Anna Fuggi

**Project manager "area Beni culturali" Hyperborea**

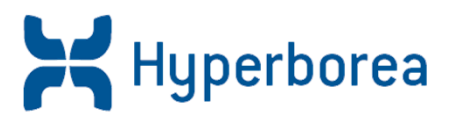

### **Arianna3 è uno strumento completo per**:

- <sup>2</sup> Descrivere
- <sup>2</sup> Riordinare
- <sup>2</sup> Indicizzare

archivi **storici** e archivi **di deposito** di qualsiasi ente o organizzazione, pubblica o privata

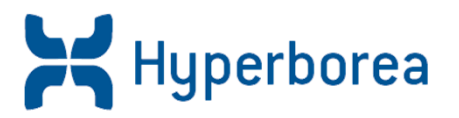

### **Adesione agli standard internazionali**

- descrizione **multilivello**
- gestione **separata** delle informazioni relative al soggetto produttore
- presenza di **tutti** gli elementi informativi previsti

### **Forte strutturazione dei dati**

- **adattabilità** del modello a diversi tipi di archivio e diversi tipi di intervento
- utilizzo sistematico dei **vocabolari** di **controllo**

### **Arianna3: un esempio di scheda**

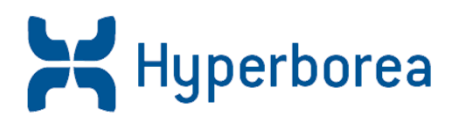

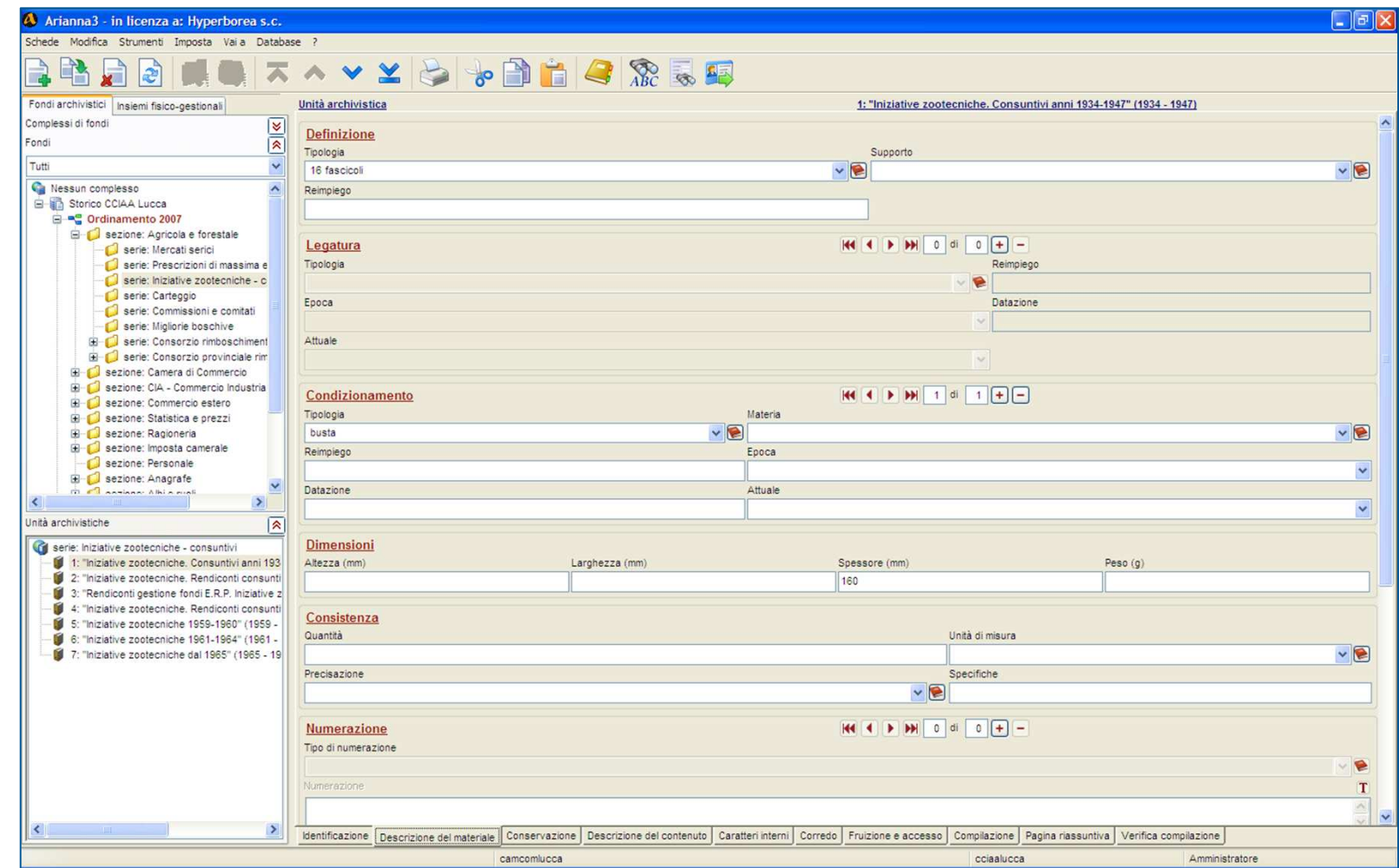

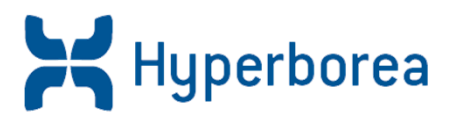

### **Le funzionalità:**

- **duplicazione** schede simili
- **personalizzazione** dell'interfaccia
- **help online**, rimandi al manuale anche a partire dai singoli campi

### **I vantaggi:**

- il tracciato rappresenta una **guida** per l'archivista
- l'attività di descrizione risulta **velocizzata**
- il risultato è più **corretto** ed **uniforme**

### **L'***help online* **di Arianna3**

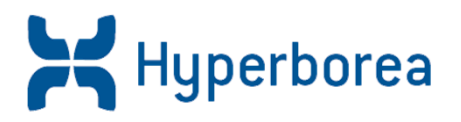

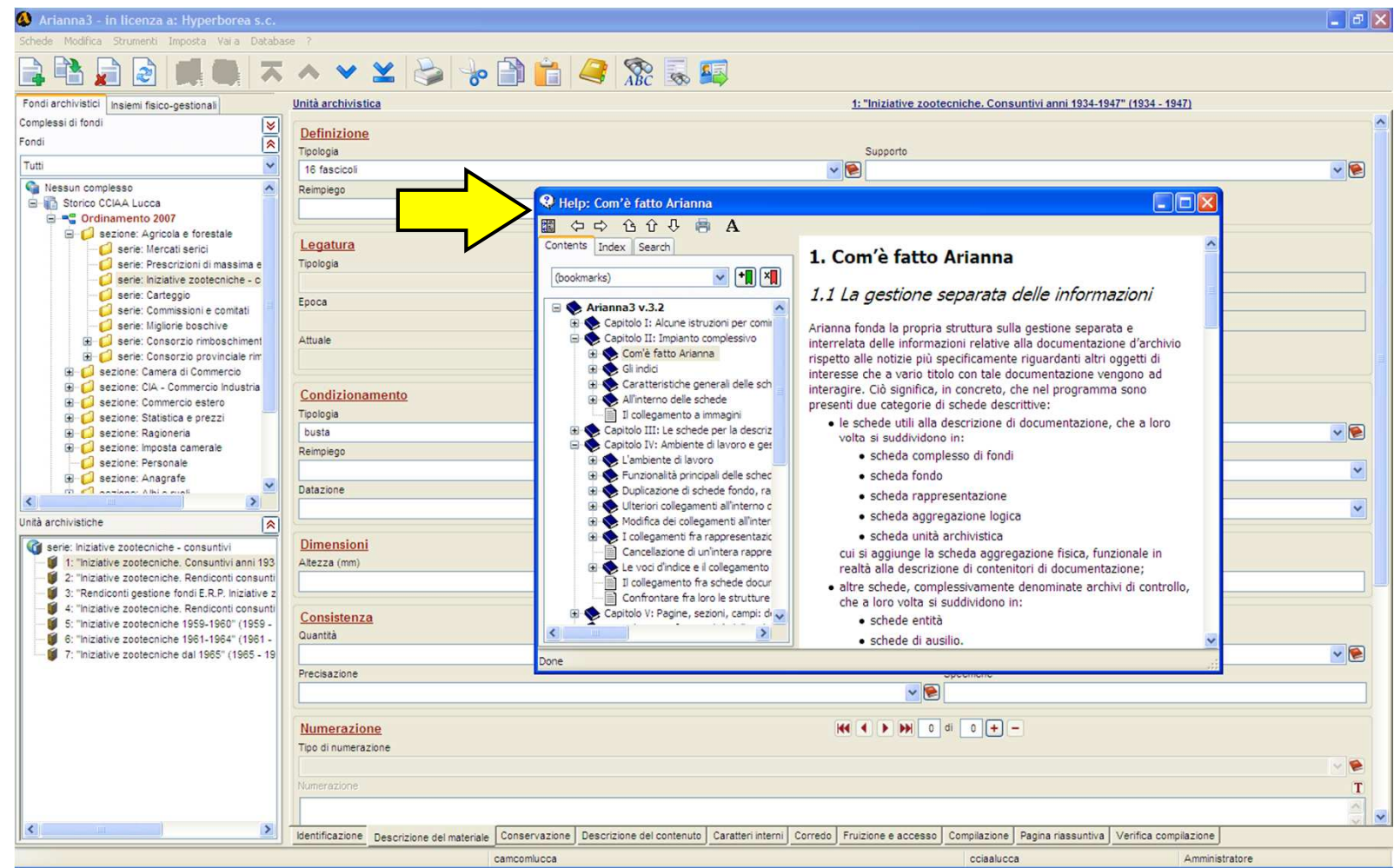

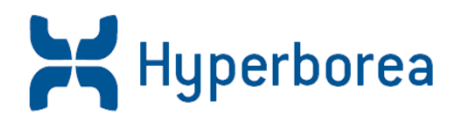

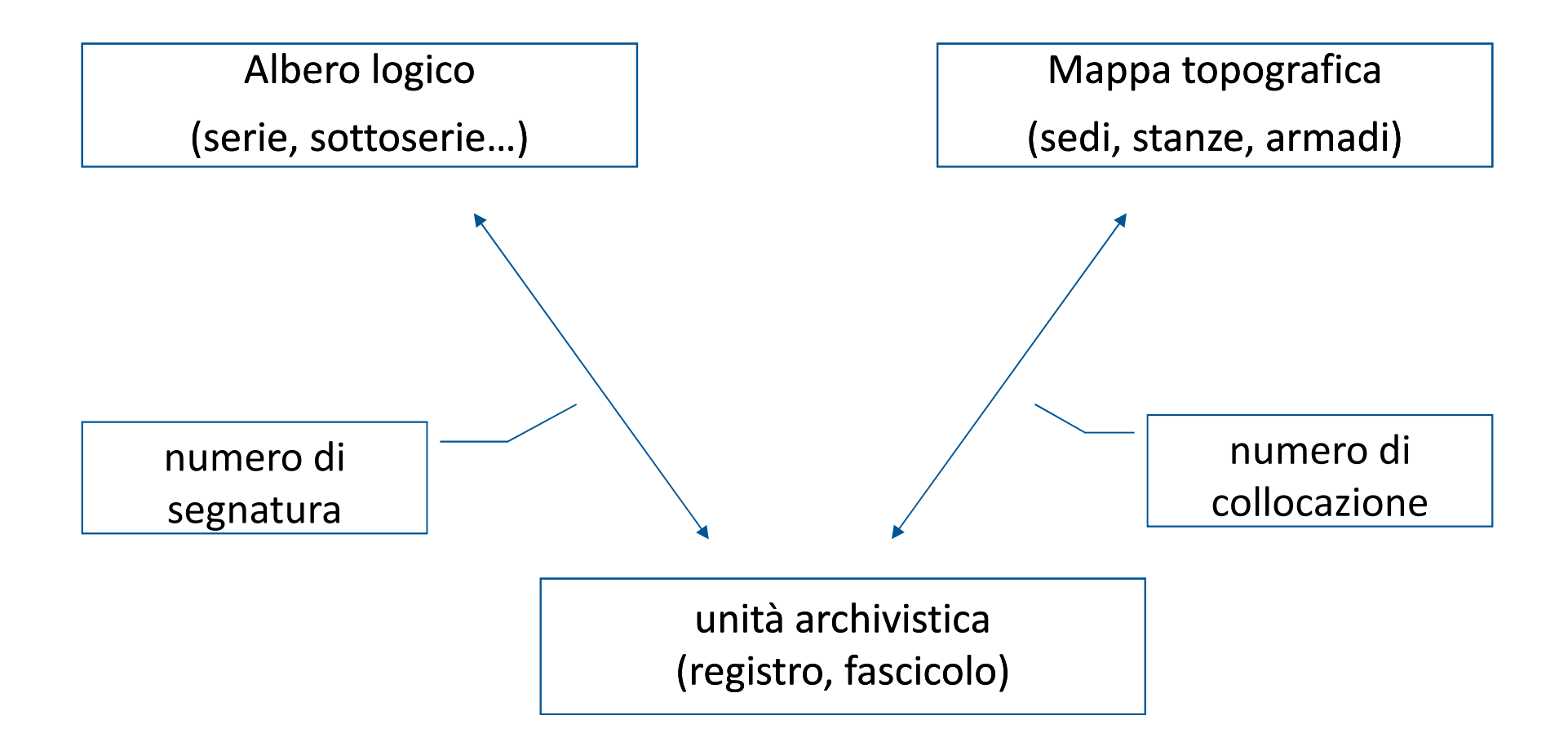

### **Struttura logica e struttura fisica**

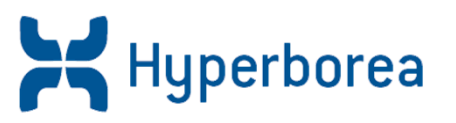

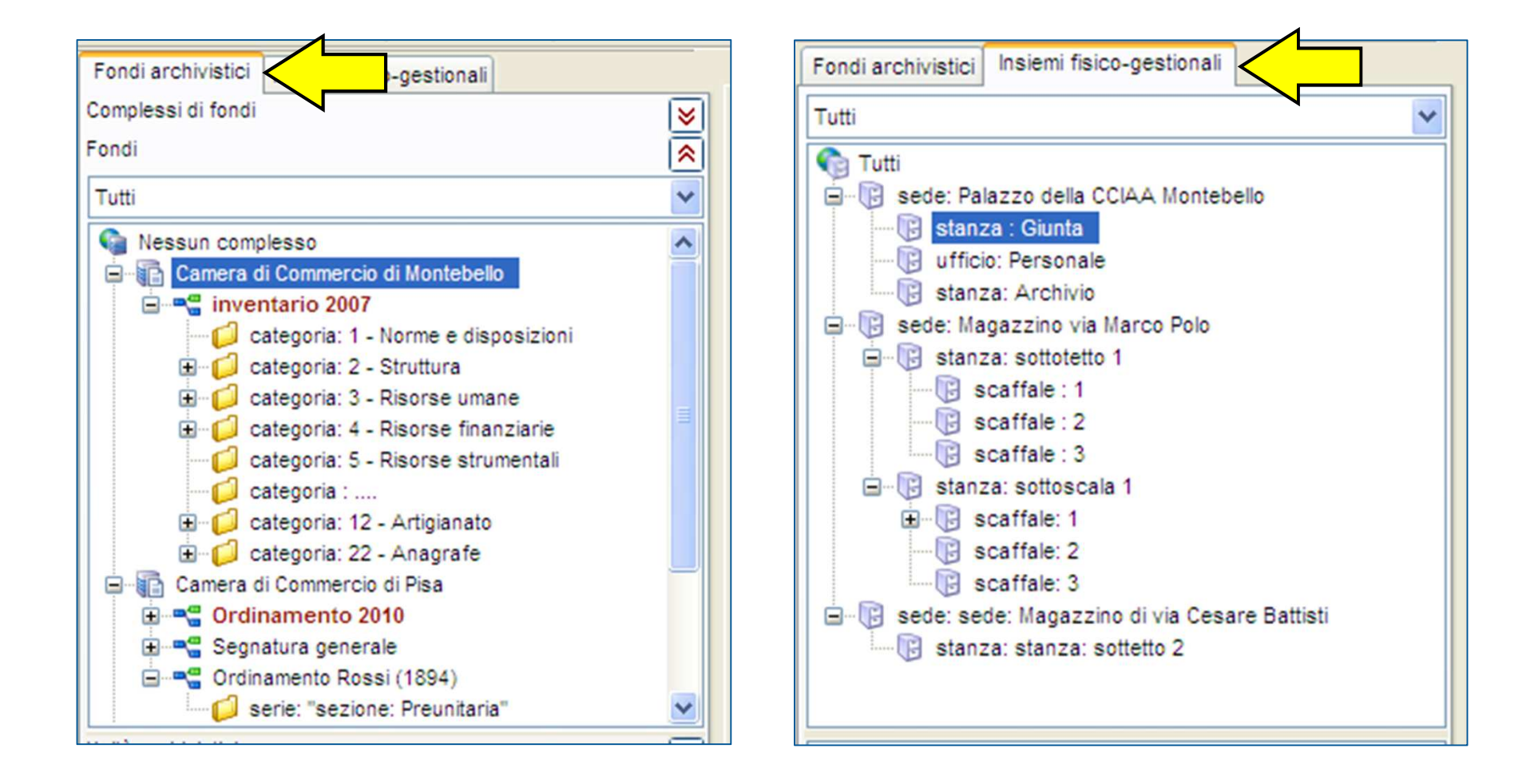

### **Segnatura e collocazione gestite distintamente**

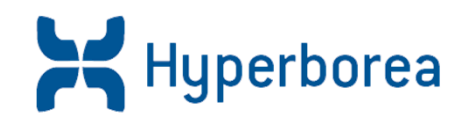

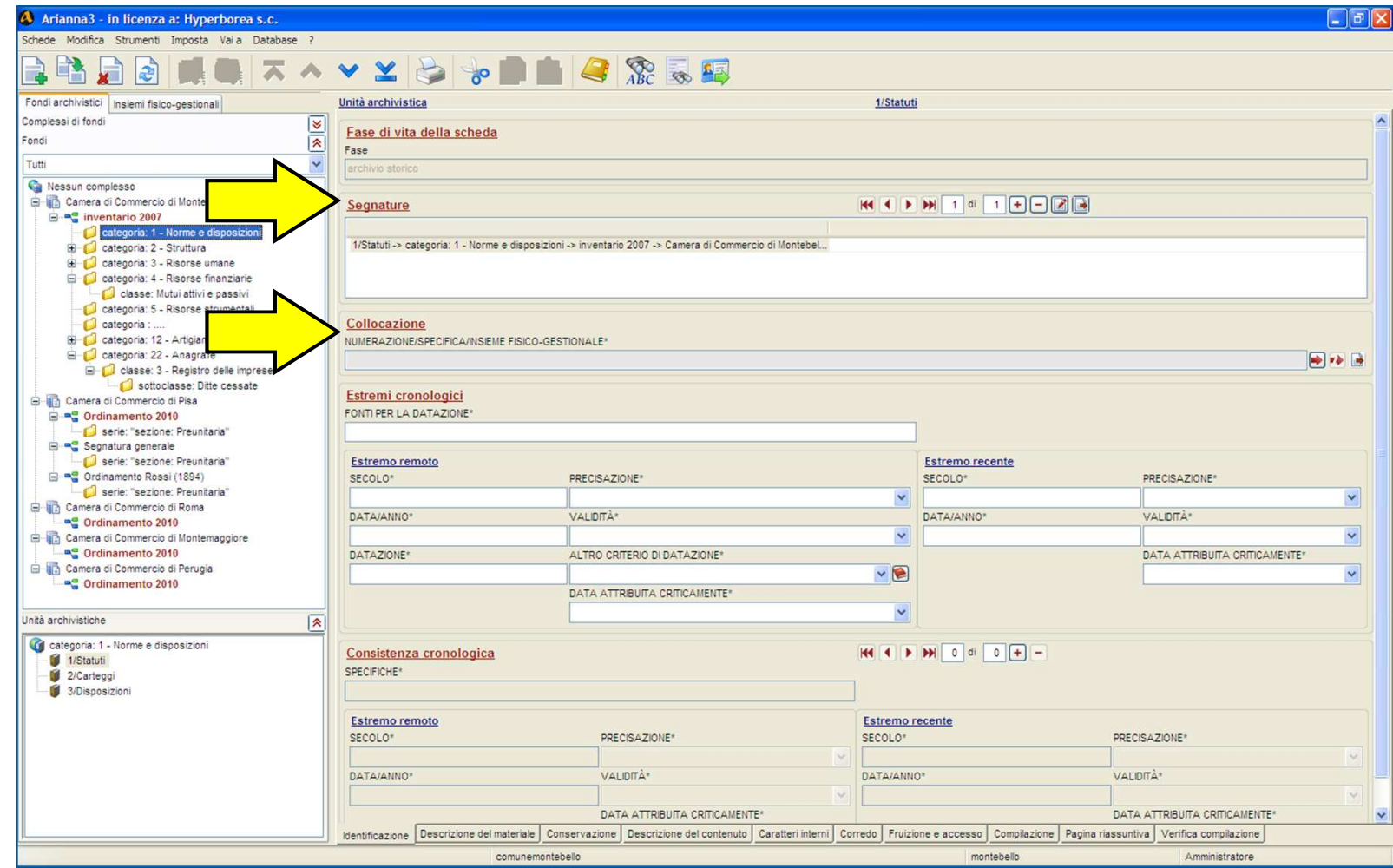

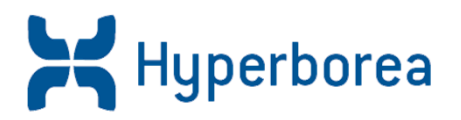

### **Le funzionalità:**

- possibilità di effettuare **qualunque tipo** di modifica alla rappresentazione ad albero
- possibilità di intervenire in **qualunque momento** del lavoro
- ordinamento **automatico** delle unità secondo criteri diversificati

### **I vantaggi:**

- possibilità di intervenire anche in situazioni di **gravissimo disordine**
- possibilità di riordinare **solo virtualmente**, senza effettuare onerose ricollocazioni

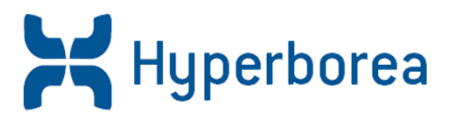

# Le schede descrittive possono essere **collegate**fra loro secondo più strutture, dalla forma ormai classica"ad albero rovesciato", ognuna delle quali può rappresentare**un diverso modo** di leggere la stessa realtà archivistica

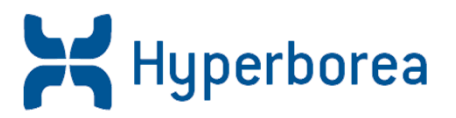

### **Indici semplici:**

basati su voci d'indice (persone, enti, luoghi), rilevabili in tutte le schede: tipologie, forme, ruoli e qualifiche

### **Indici complessi:**

basati su schede Entità Persona, Ente, Luogo

### **Le schede entità**

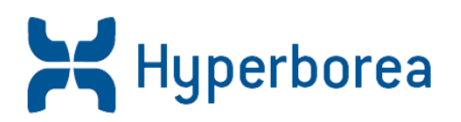

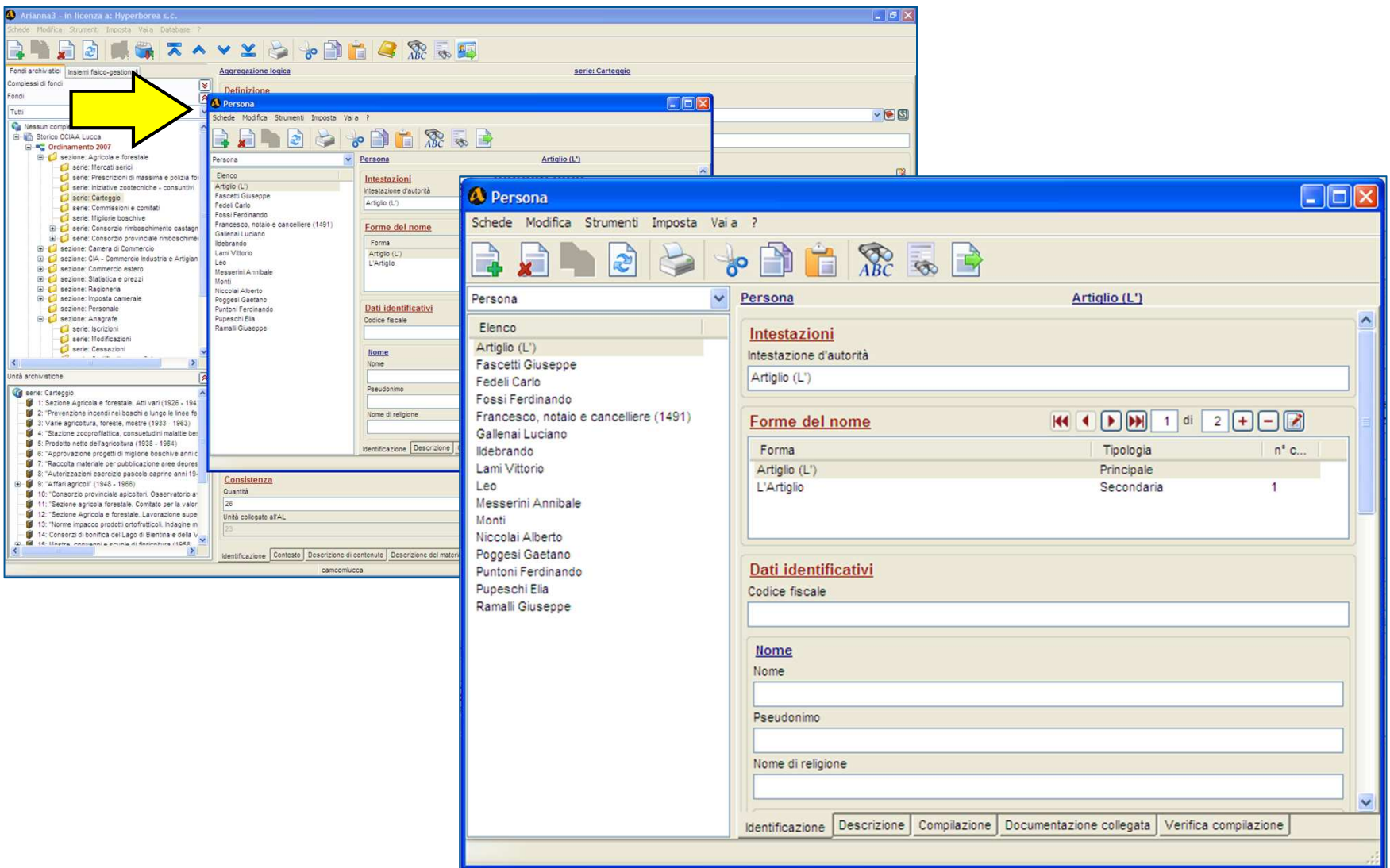

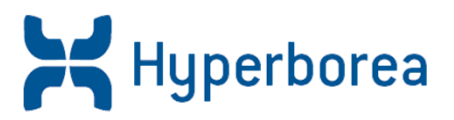

### **Le funzionalità:**

- **A** rilevamento facilitato delle voci
- accorpamento automatico delle voci identiche
- numerose funzionalità di supporto alla normalizzazione

### **I vantaggi:**

- possibilità di scegliere il tipo di indice, dal più semplice al più raffinato
- possibilità di realizzare indici complessi in tempi molto rapidi

#### **Rilevamento delle voci d'indice**

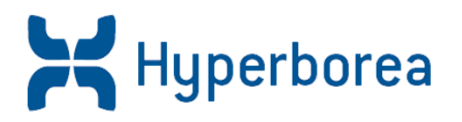

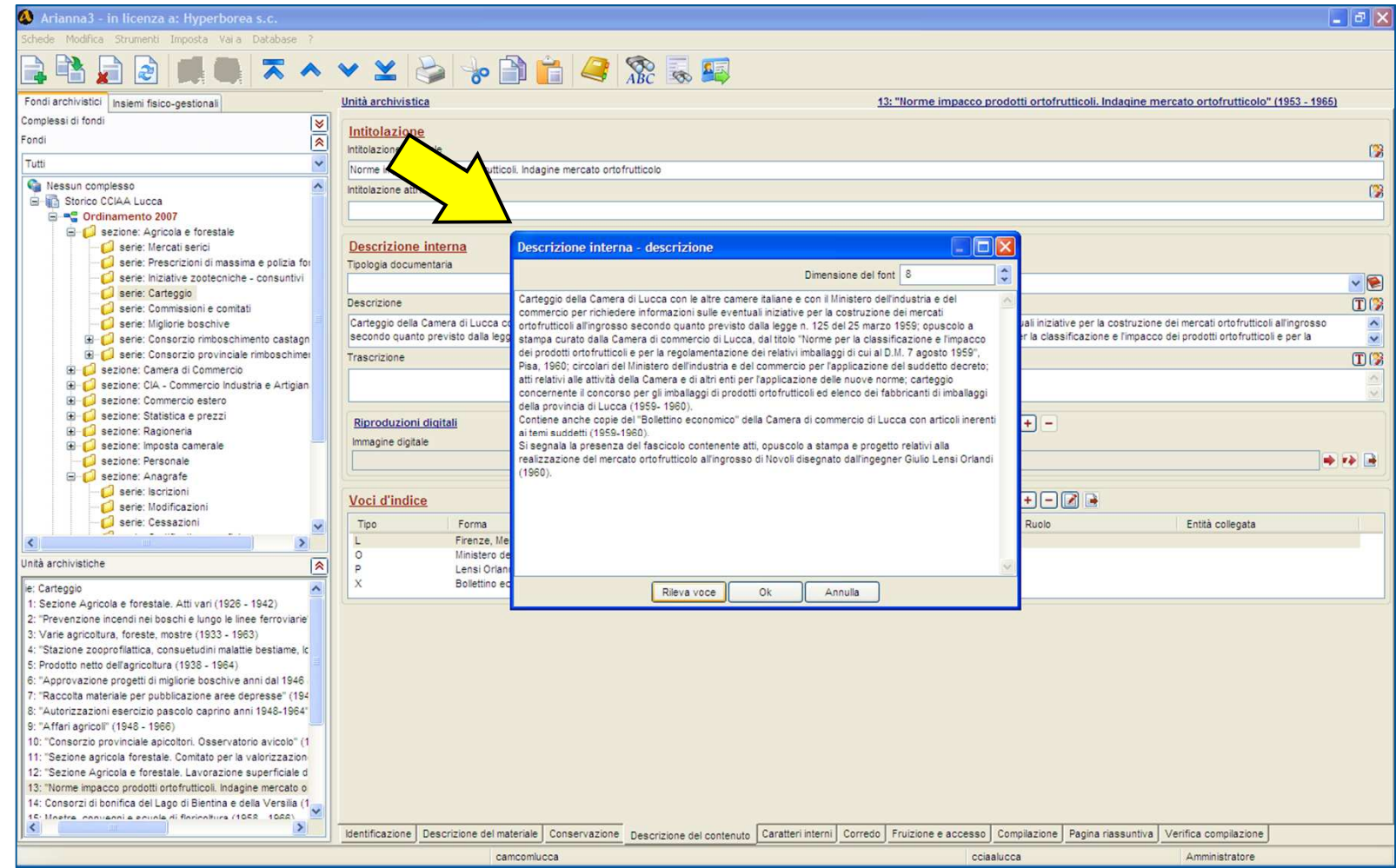

### **Gestione delle voci d'indice**

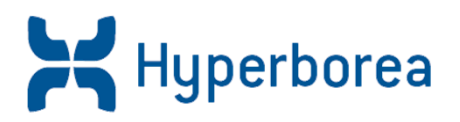

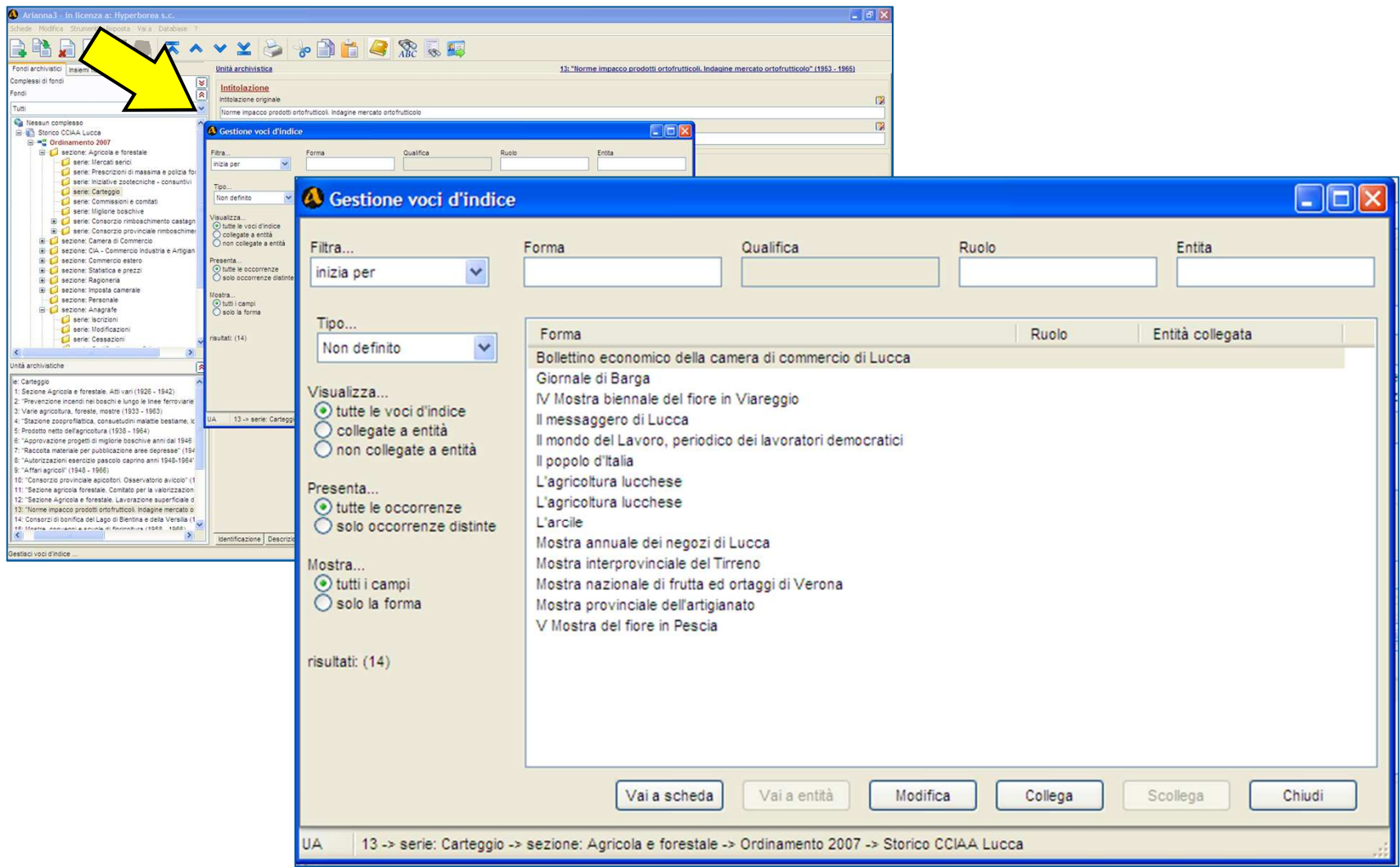

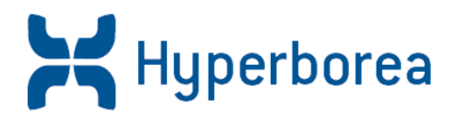

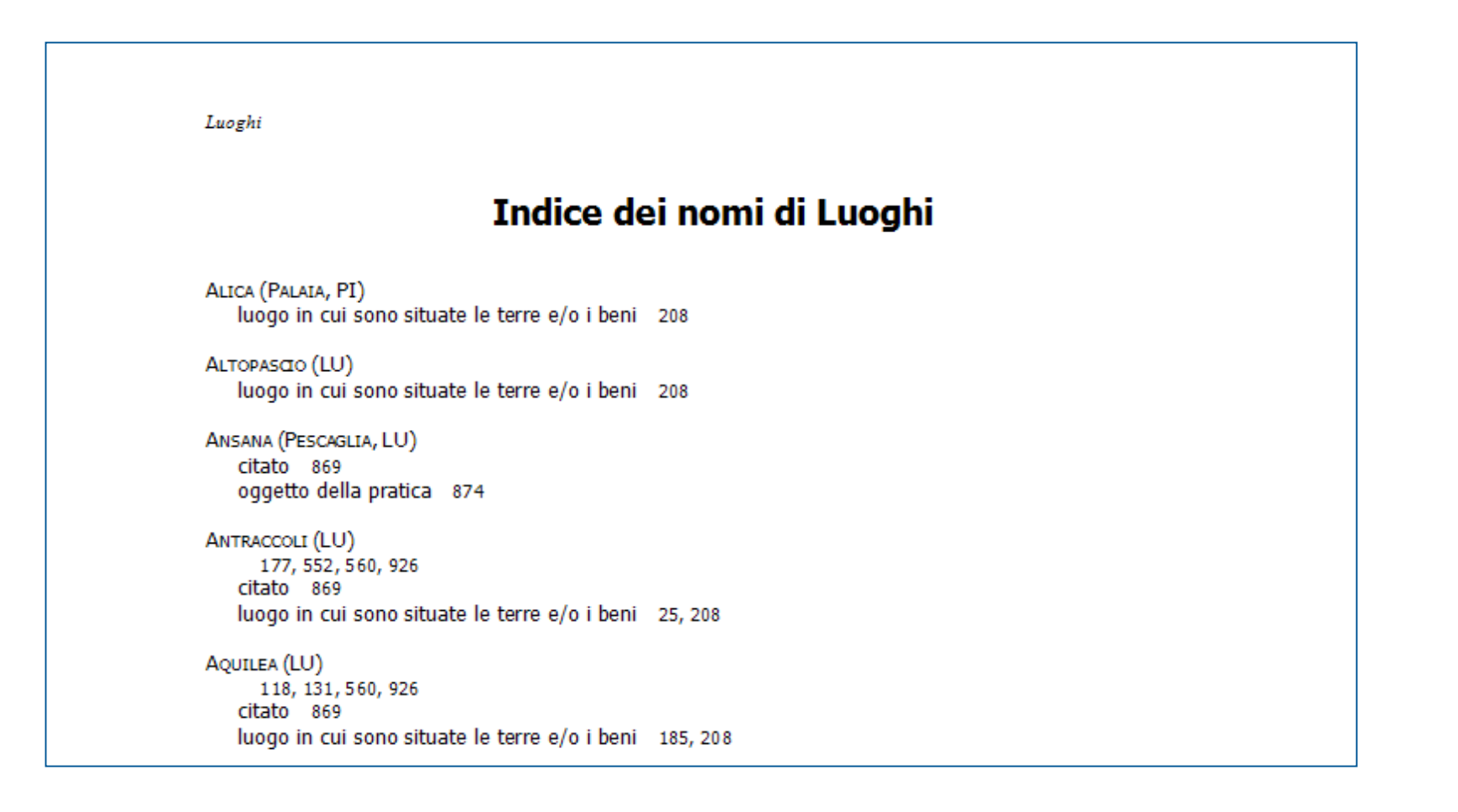

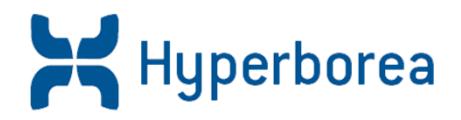

# Formati di stampa corrispondenti alle diverse tipologie di strumento di corredo

### <sup>2</sup> Formati di stampa personalizzabili

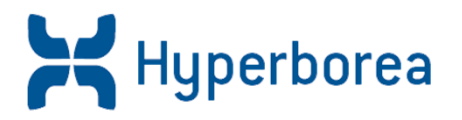

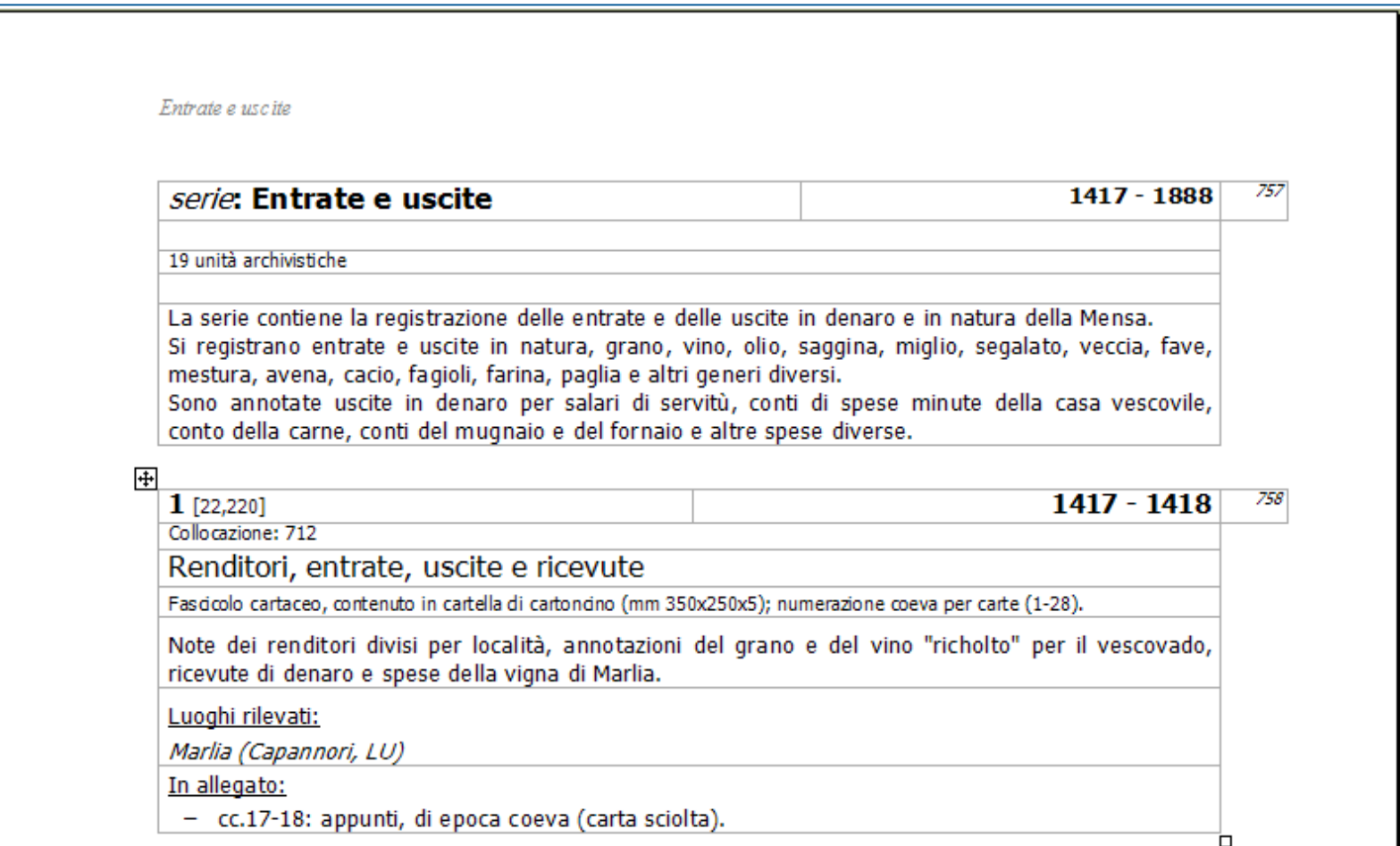

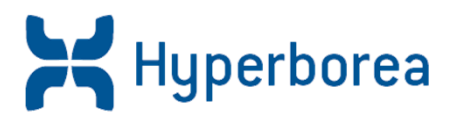

### **AriannaWeb è uno strumento per:**

- la pubblicazione sul web di descrizioni archivistiche e immagini ad alta risoluzione
- tradurre banche dati archivistiche in strumenti di corredo XML-EAD, a fini sia di conservazione che di consultazione integrata

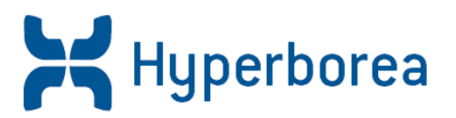

- Che cos'è: uno strumento per la **marcatura** di strumenti di corredo archivistici
- Elaborato in ambito anglosassone e coerente con lo **standard internazionale ISAD** per la descrizione archivistica
- Assicura **l'indipendenza** da qualsiasi strumento software

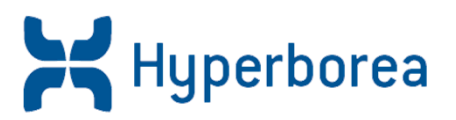

- AriannaWeb è in grado di trattare banche dati archivistiche realizzate con **qualsiasi** strumento di immissione dati, utilizzando mappature fra i diversi modelli descrittivi e lo standard **XML-EAD**
- AriannaWeb restituisce un vero e proprio strumento di corredo archivistico in **formato EAD**
- AriannaWeb consente di **integrare** facilmente una presentazione archivistica all'interno di un qualsiasi strumento di **comunicazione** via **web**

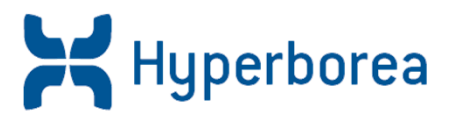

### **AriannaWeb è pensato per:**

- **Comunicare** descrizioni archivistiche in maniera contestualizzata
- Consentire la **ricerca** libera
- **Visualizzare** efficacemente immagini ad alta risoluzione
- **Conservare** nel tempo banche dati archivistiche
- Gestire una **sala studio** virtuale

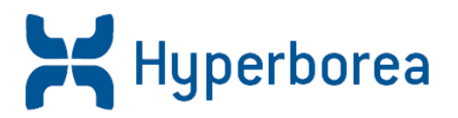

AriannaWeb è un software **modulare:**

- **Sala Studio:** riproduce in ambito virtuale le modalità per la gestione di una sala studio
- **E-commerce:** integra in AriannaWeb un sistema di e-commerce per l'acquisto delle riproduzioni digitali della documentazione
- **Galleria:** permette la visualizzazioni delle riproduzioni digitali del materiale con le modalità di una vera e propria galleria virtuale
- **Gestione utenti**: permette di profilare gli utenti e gestire l'accesso all'applicazione

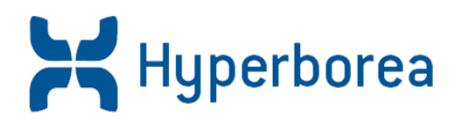

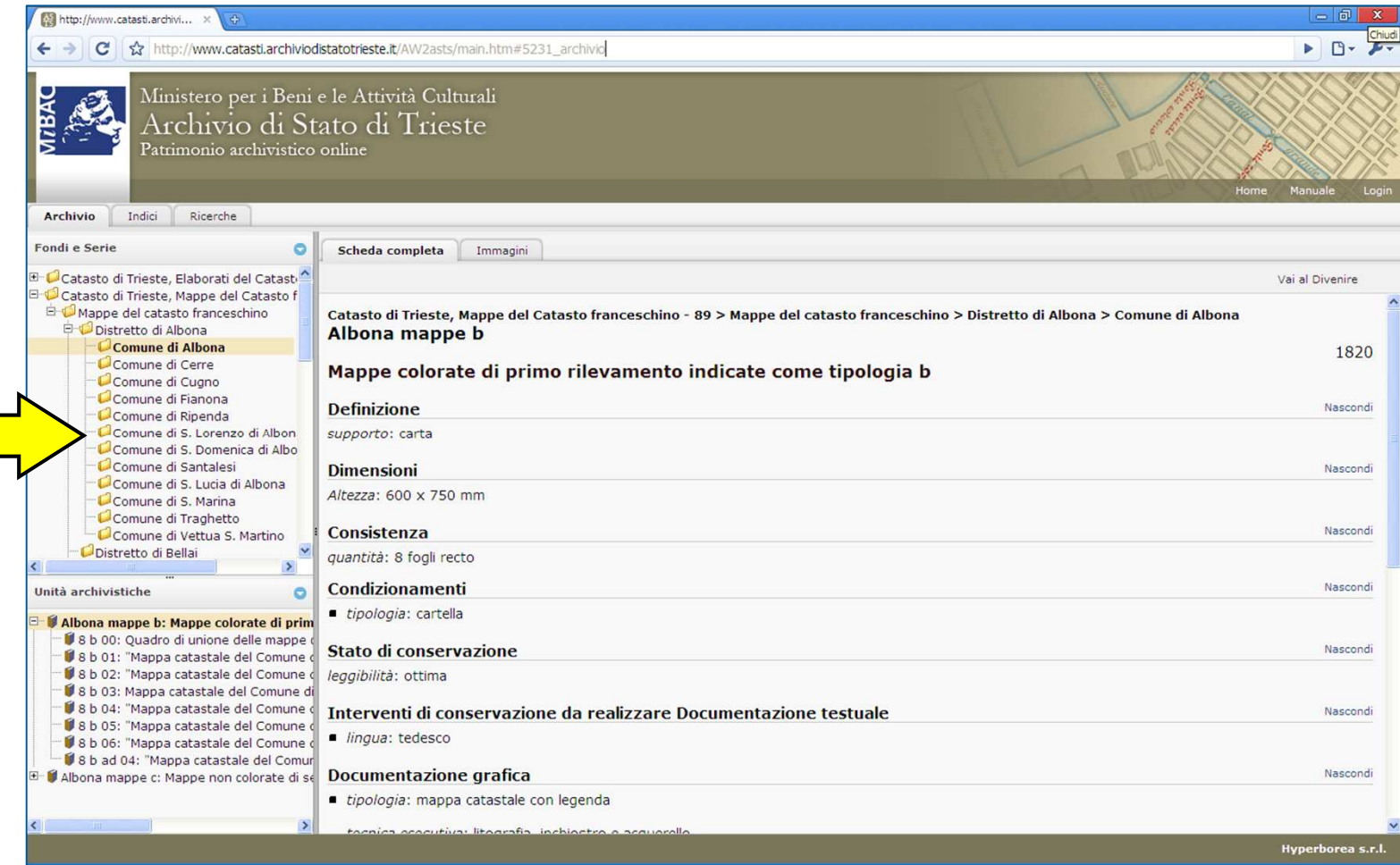

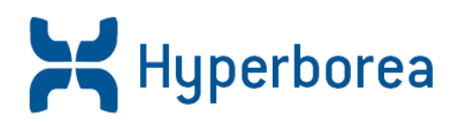

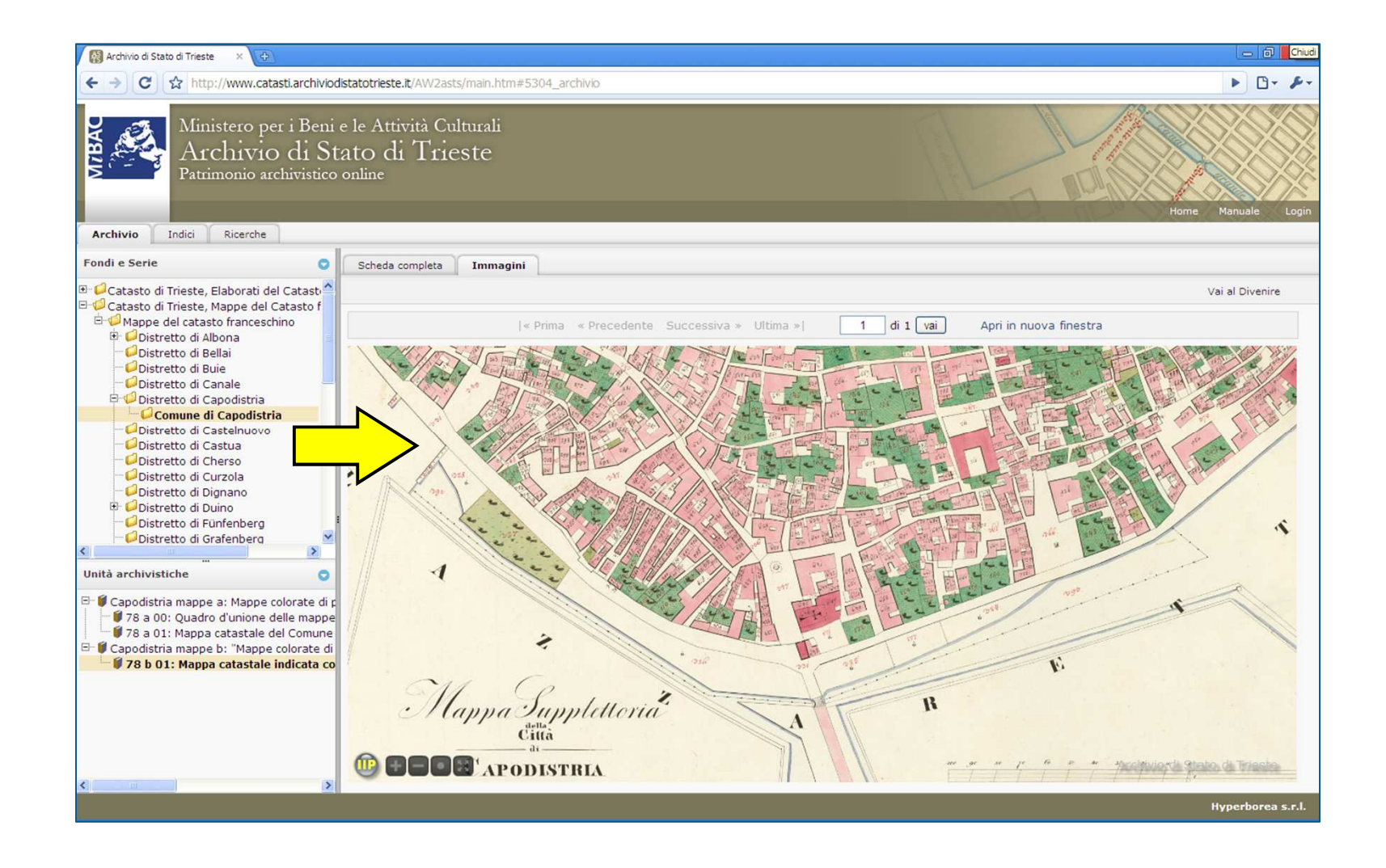

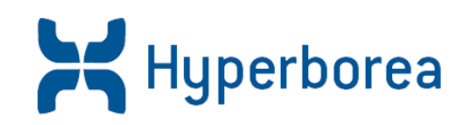

AriannaWeb è statoutilizzato per lacomunicazione via web,ad alta risoluzione, dellemappe e degli elaboratidel **Catasto Franceschino**

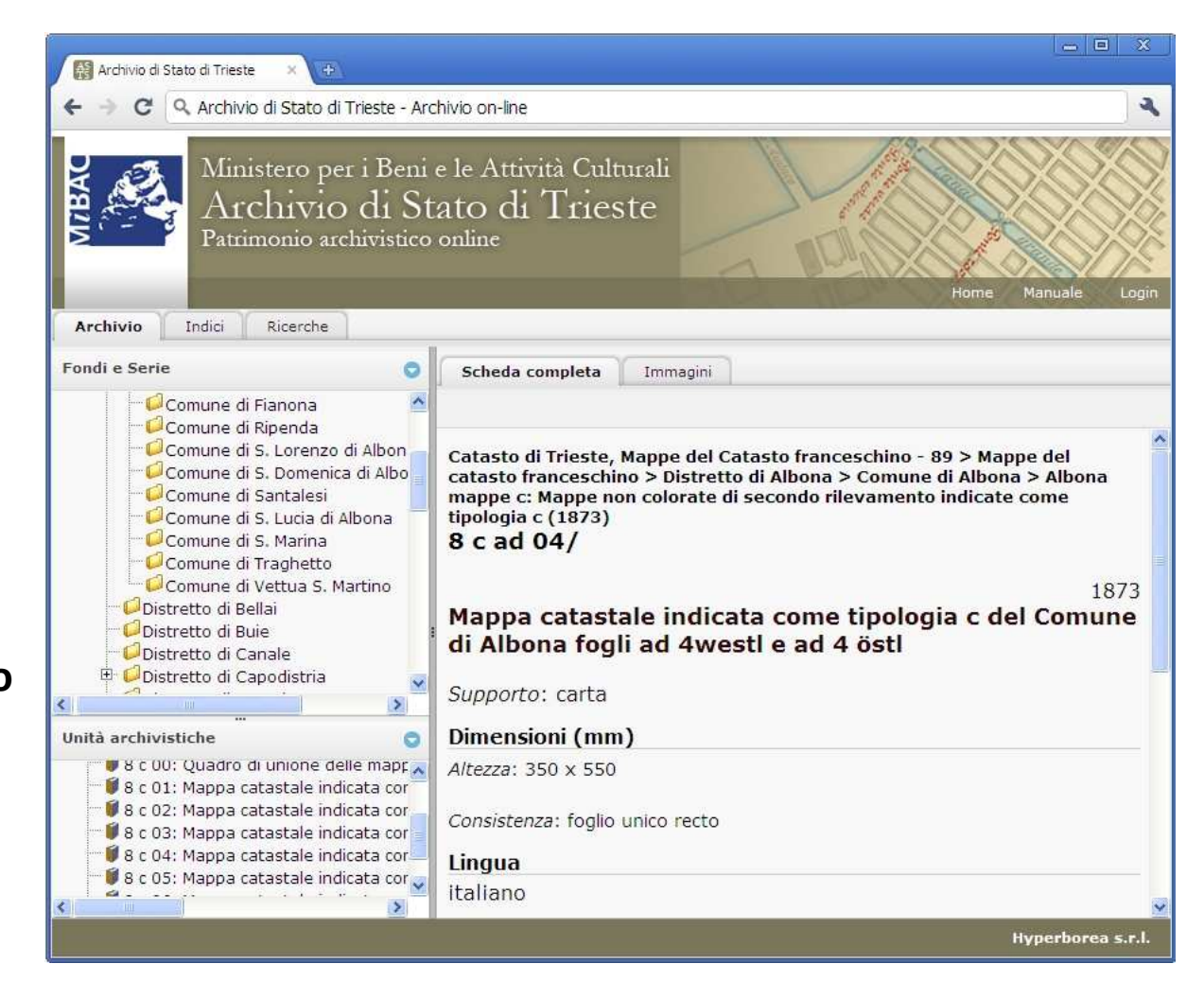

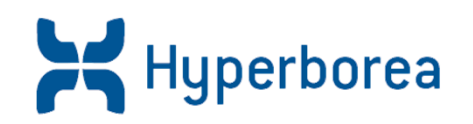

AriannaWeb applicato a documentazione di tipo cartografico

Integrazione con il sistema DIVENIRE

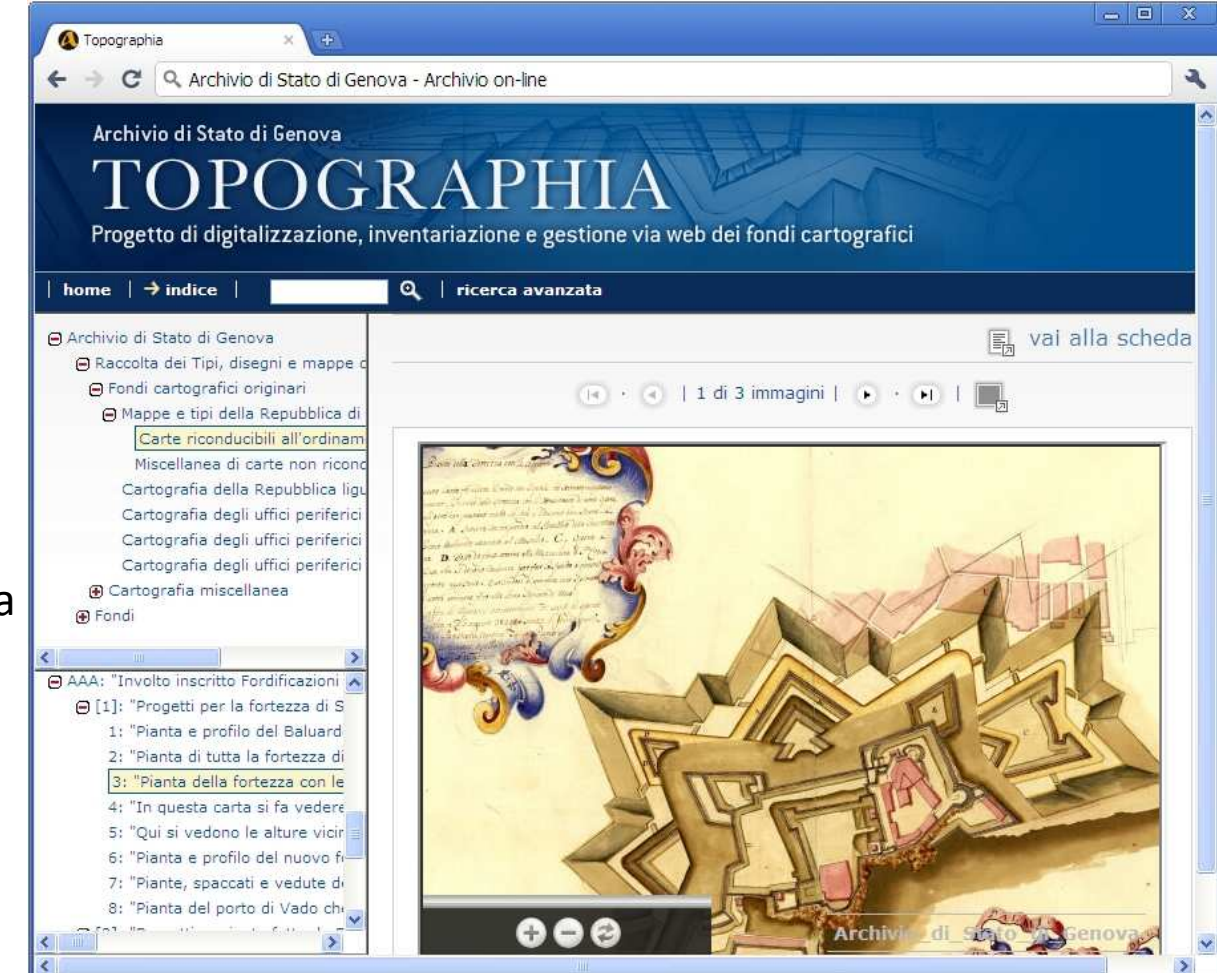

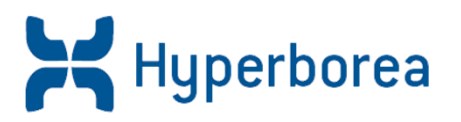

AriannaWeb per l'Archivio Storico Diocesano di Iglesias:consultazione del patrimonio archivistico

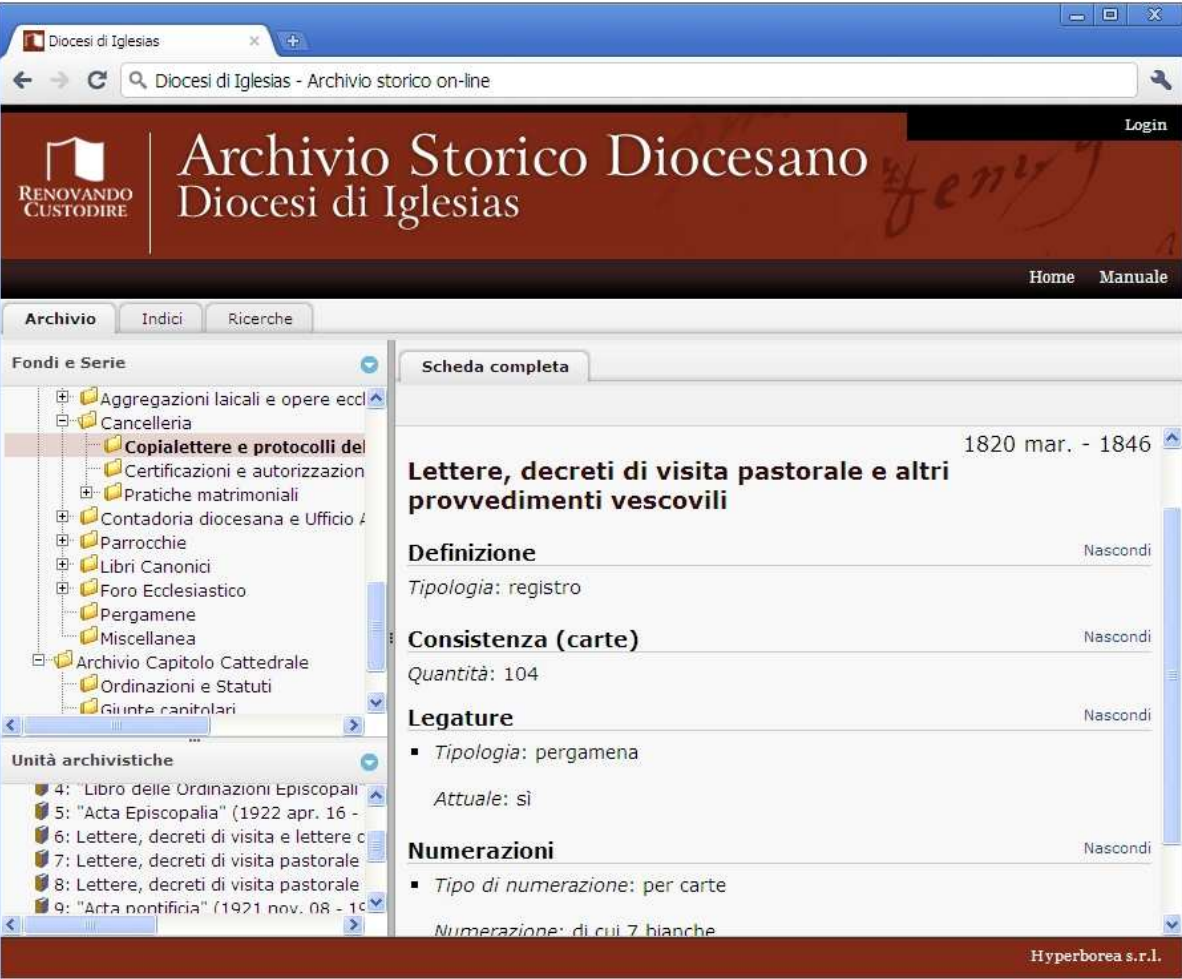

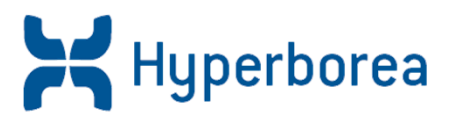

Modulo Sala Studio per la gestione delle richieste degli utenti

Sfrutta le funzionalità divisualizzazione di immagini ad alta risoluzione

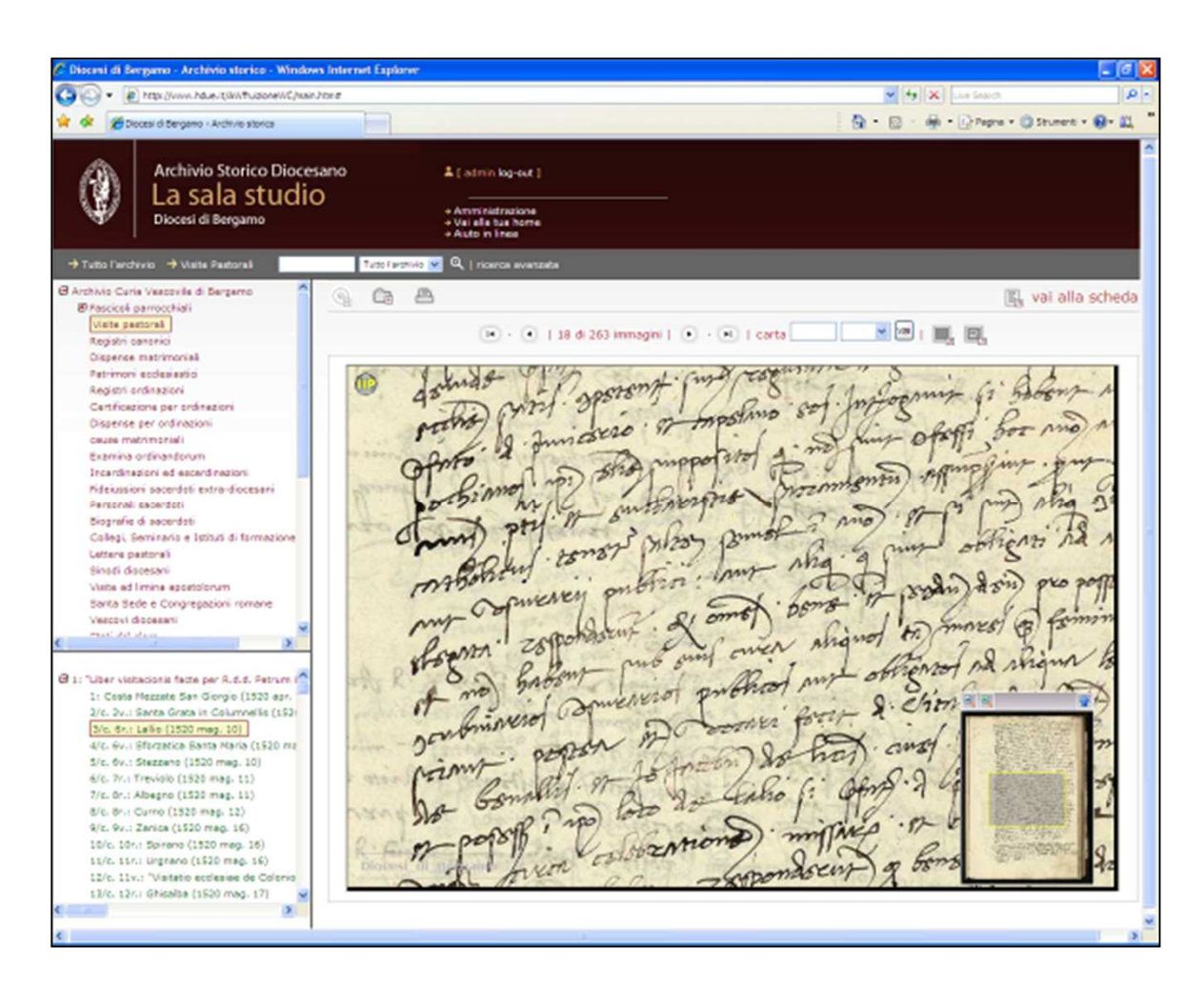

#### **Casi di successo: Diocesi di Volterra**

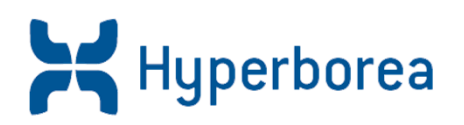

La Diocesi di Volterra hascelto AriannaWeb per la valorizzazione del patrimonio contenuto nell'Archivio StoricoDiocesano.

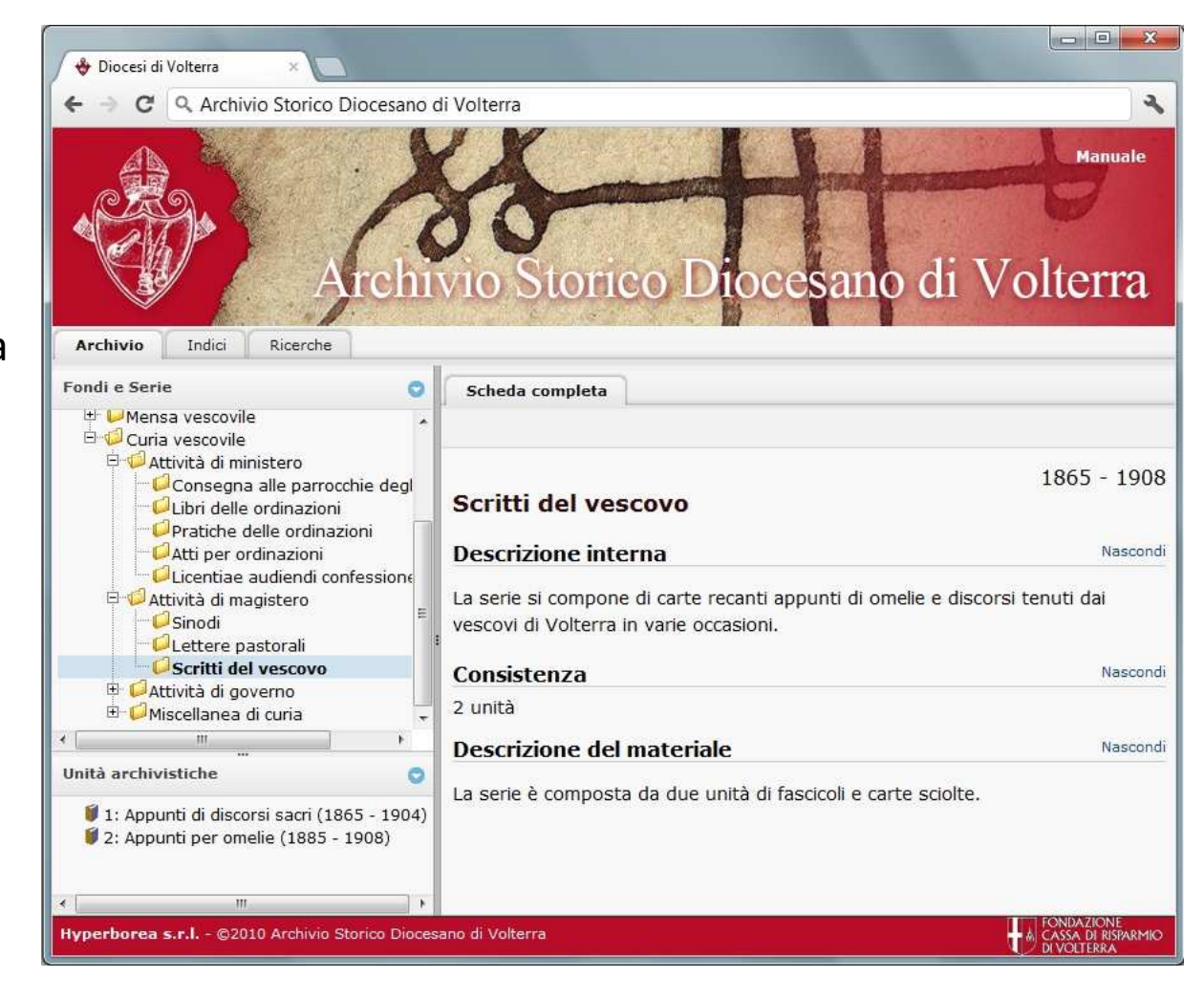

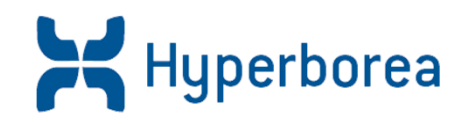

Consultazione del patrimonio documentario dell'Archivio Storico di Unicoop Tirreno

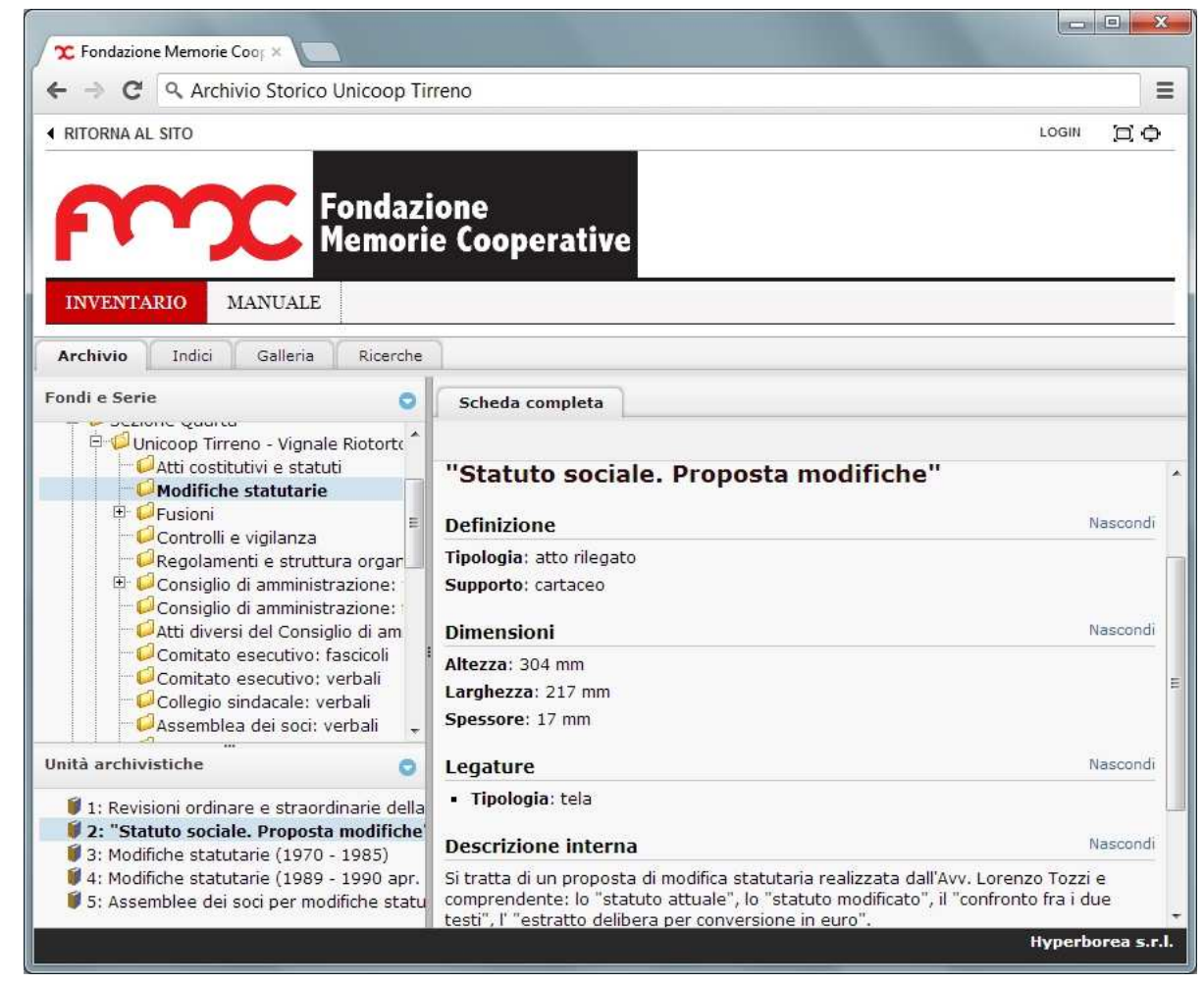

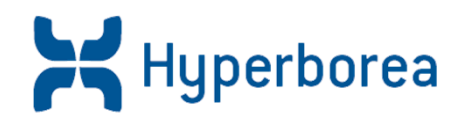

La CCIAA di Roma hascelto AriannaWeb per le ricerche nel patrimoniodell'archivio storico eper la consultazione delleriproduzioni ad alta risoluzione del materiale.

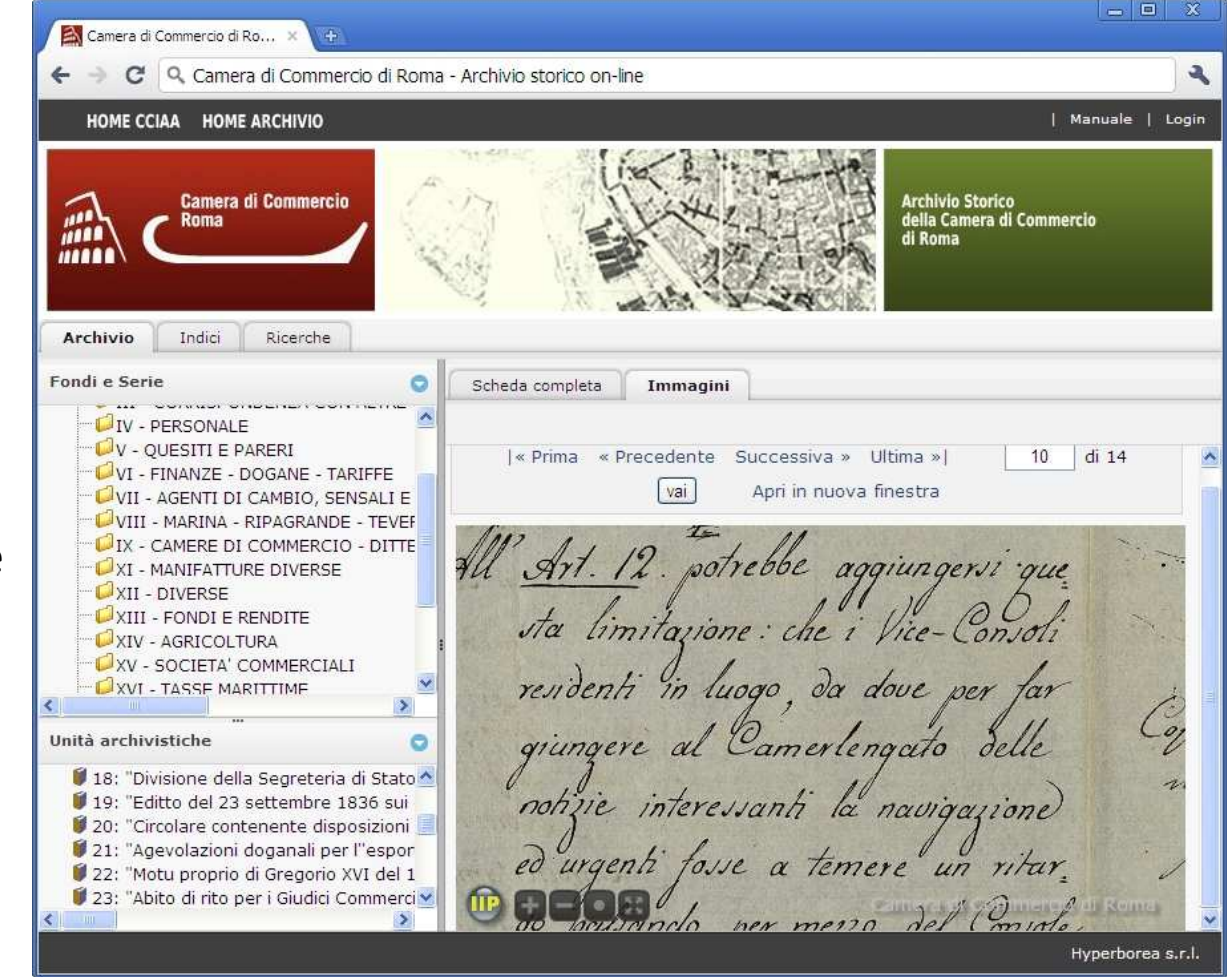

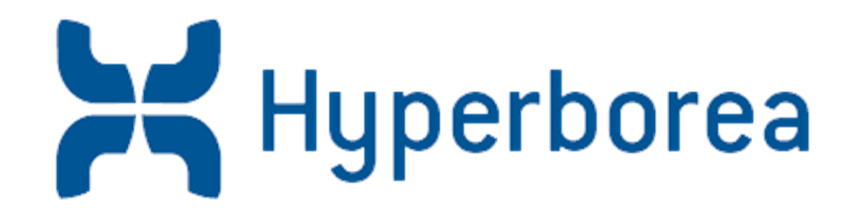

## Grazie per l'attenzione!

# Anna FuggiHyperboreaa.fuggi@hyperborea.com